证券代码:830945 证券简称:麟龙新材 主办券商:申万宏源承销保荐

## 江苏麟龙新材料股份有限公司

# 关于召开 2023 年第三次临时股东大会通知公告

本公司及董事会全体成员保证公告内容的真实、准确和完整,没有虚假记载、 误导性陈述或者重大遗漏,并对其内容的真实性、准确性和完整性承担个别及连 带法律责任。

## 一、会议召开基本情况

- (一)股东大会届次
	- 本次会议为 2023 年第三次临时股东大会。
- (二)召集人

本次股东大会的召集人为董事会。

(三)会议召开的合法合规性说明

本次股东大会由公司董事会负责召集,本公司及董事会全体成员保证本次股 东大会召集人的资格符合《公司法》等有关法律、法规、规范性文件和《公司章 程》的有关规定。本次股东大会会议通知的相关内容符合《公司法》等有关法律、 法规、规范性文件及《公司章程》的相关规定。

(四)会议召开方式

√现场投票 □网络投票 □其他方式投票

(五)会议召开日期和时间

1、现场会议召开时间:2023 年 12 月 13 日 09:30。

(六)出席对象

1. 股权登记日持有公司股份的股东。

股权登记日下午收市时在中国结算登记在册的公司全体股东(具体情况详见 下表)均有权出席股东大会(在股权登记日买入证券的投资者享有此权利,在股 权登记日卖出证券的投资者不享有此权利),股东可以书面形式委托代理人出席 会议、参加表决,该股东代理人不必是本公司股东。其中,不包含优先股股东, 不包含表决权恢复的优先股股东。

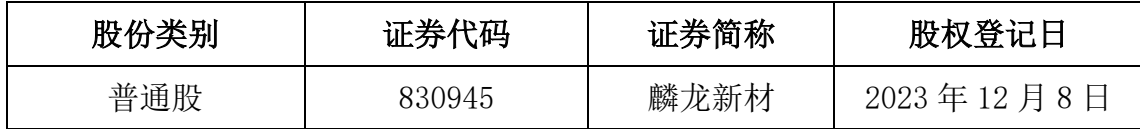

2. 本公司董事、监事、高级管理人员及信息披露事务负责人。

(七)会议地点

江苏麟龙新材料股份有限公司二楼会议室。

#### 二、会议审议事项

(一)审议《关于公司开展期货套期保值业务的议案》

议案内容详见同日于全国股份转让系统指定官网(www.neeq.com.cn)上披露 的公司《第五届董事会第十次会议决议公告》。

(二)审议《关于关联交易的议案》

议案内容详见同日于全国股份转让系统指定官网(www.neeq.com.cn)上披露 的公司《第五届董事会第十次会议决议公告》。

议案涉及关联股东回避表决,应回避表决的关联股东名称为山东高速材料技 术开发集团有限公司。

上述议案存在特别决议议案,议案序号为(二);

上述议案不存在累积投票议案;

上述议案不存在对中小投资者单独计票议案;

上述议案存在关联股东回避表决议案,议案序号为(二);

上述议案不存在优先股股东参与表决的议案;

上述议案不存在审议公开发行股票并在北交所上市的议案。

## 三、会议登记方法

(一)登记方式

法人股东持法人代表证明书或法人代表授权委托书及出席人身份证办理登

记手续;个人股东持本人身份证、授权委托书办理登记手续;异地股东可用信函、 传真方式登记,信函、传真方式以登记时间内收到为准。

(二)登记时间:2023 年 12 月 11 日 09:00-17:00。

(三)登记地点:公司董秘办。

四、其他

- (一)会议联系方式:联系地址:江苏省无锡惠山经济开发区玉祁配套区;联系 电话: 0510-83899008-8209、13861463180; 传真: 0510-83881301; 邮政编 码:214183;联系人:陈竺。
- (二)会议费用:与会股东交通、食宿等费用自理。

#### 五、备查文件目录

1、《江苏麟龙新材料股份有限公司第五届董事会第十次会议决议》。

江苏麟龙新材料股份有限公司董事会

2023 年 11 月 27 日